# Двадцать долгих месяцев. Мифы и реальность белгородской оккупации

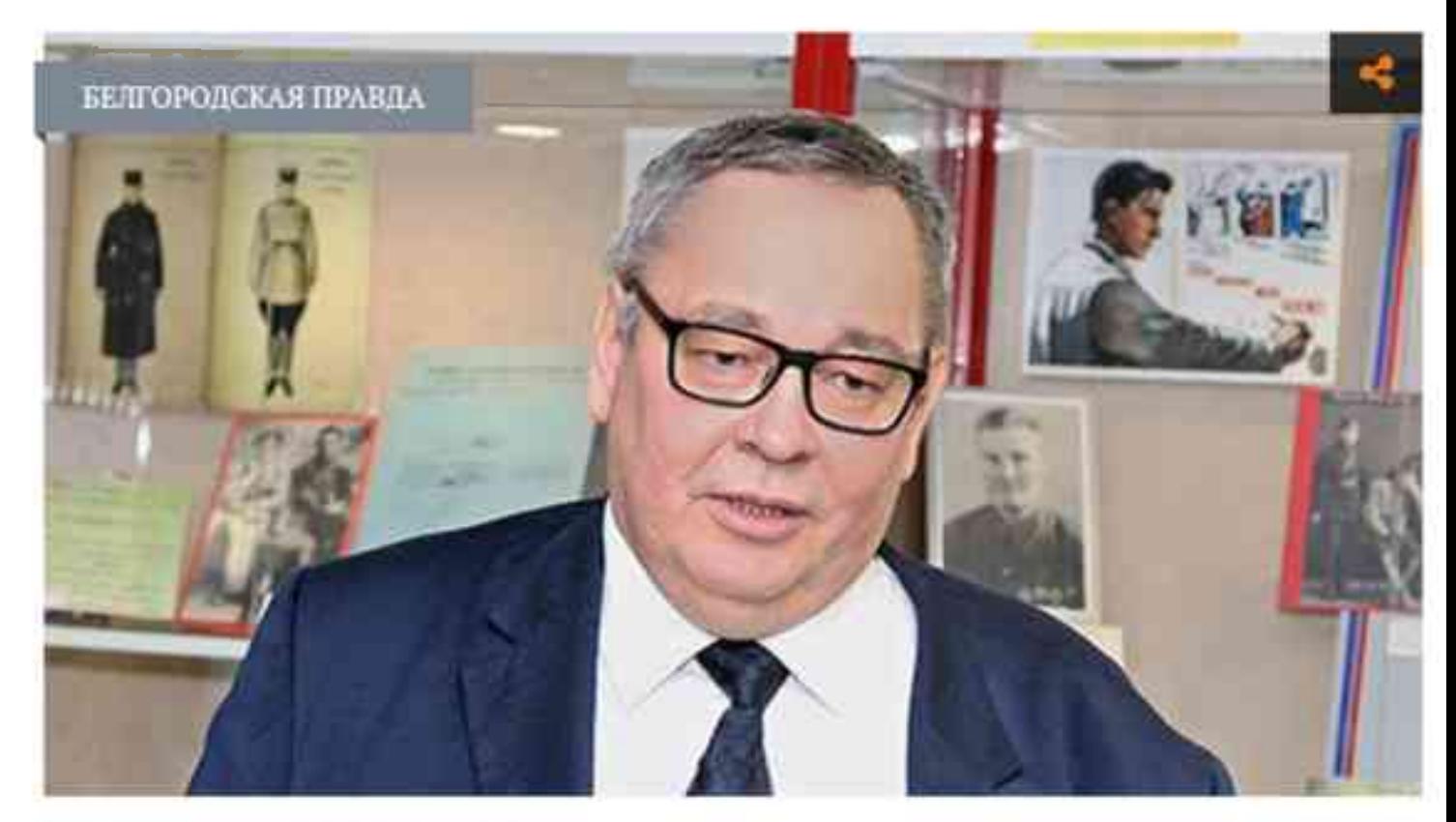

Юрий Коннов / Фото: Владимир Юрченко

В этом году Белгород отметит 80-летие со дня освобождения от фашистской оккупации. Город пережил её дважды. Первая продлилась с 24 октября 1941 года по 8 февраля 1943-го. 9 февраля 1943 года воины 40-й армии Воронежского фронта впервые освободили Белгород. Но мирная жизнь продлилась недолго. 18 марта город снова заняли немцы.

О том, что происходило тогда на Белгородчине, в рамках образовательного проекта «БелНаука» рассказал историк член Российского военно-исторического общества Юрий Коннов.

#### Помог архив

«Я окончил историко-филологический факультет пединститута. А в 1991 году пришёл работать в краеведческий музей, который тогда ещё находился в Преображенском соборе. Застал переезд в новое здание и создание новой экспозиции, - вспоминает краевед. - Затем была служба в органах внутренних дел. Я создавал музей белгородской милиции, а затем и музей истории юридического института. После занимался охраной культурного наследия и памятников. Так вышло, что последним моим местом работы оказался государственный архив новейшей истории Белгородской области, который я возглавлял шесть лет».

Все эти годы я постоянно работал в архивах с документами. И чем дольше я их изучал, тем больше понимал, что существует много заблуждений, связанных с периодом Великой Отечественной войны.

Например, в СМИ часто говорят, что на камышитовом заводе в Белгороде нацисты сожгли 2 тысячи человек. Я же считаю, что уничтожили максимум 700 жителей. Просто-напросто невозможно было затолкать в тот сарай больше людей.

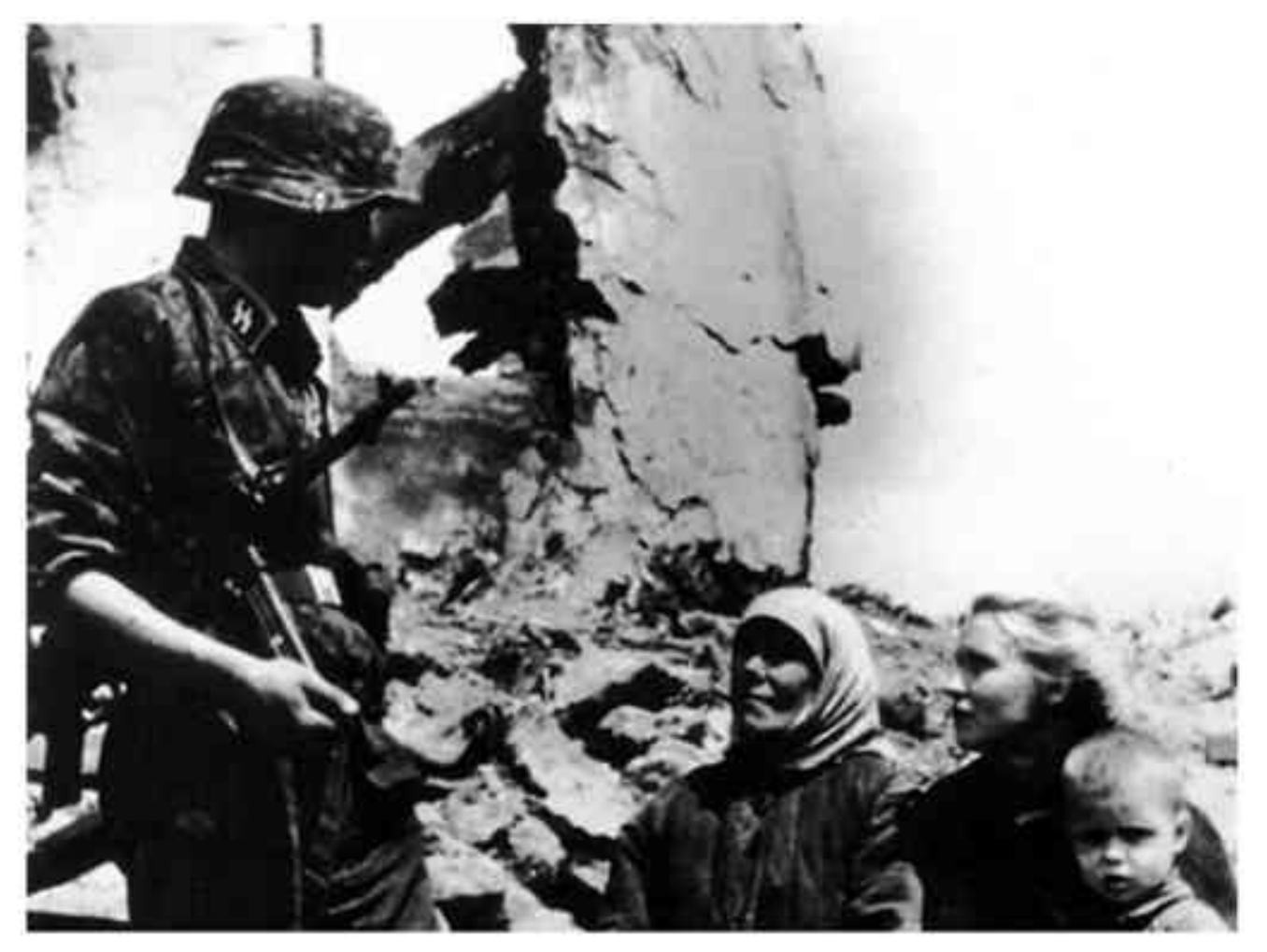

Июль 1945 года. Гренадер беседует с белгородцами / Фото: из открытых источников

# Оборонительный рубеж

«Есть ещё одно суждение: дескать, вся территория Белгородчины была оккупирована сразу. Это не так».

В то время наш регион входил в состав Курской и Воронежской областей. Оккупация началась с юго-западных районов Курской области. В октябре 1941 года немцы взяли Борисовский, Грайворонский, Краснояружский, Ракитянский, Томаровский, Ивнянский, Микояновский и Саженский районы.

25 октября собравшиеся на своей базе в районе Батрацкой Дачи партизаны объединённого белгородского отряда обнаружили, что немцы захватили Белгород, продвинулись чуть дальше в пойме Северского Донца, дошли до Ближней Игуменки, Беловского, Разумного. На этой линии остановились и стали укрепляться.

А наши в это время отходили в направлении Нового Оскола и Волоконовки. В этот день стали эвакуировать Корочу. Пришлось посылать конных связных, чтобы они передали нашим частям и командованию, что немцы остановились и дальше не идут.

Получилось, что с 24 октября и до июня 1942 года линия фронта проходила в 8-10 километрах от Белгорода. Некоторые населённые пункты переходили из рук в руки по нескольку раз. Вокруг города немцы оборудовали сеть дотов и дзотов. Вырыли множество траншей и различных ходов сообщения на случай атаки Красной армии.

Почему фашисты взяли Белгород и остановились? Да потому что он стал основным в обороне харьковского промышленного узла. Как крупная железнодорожная станция, Белгород играл роль северного оборонительного рубежа.

# Иначе расстрел

«Оккупация в нашем сознании - это постоянные зверства и убийства. Пишут, что жизнь на это время остановилась. Но она не стала однозначно чёрной и продолжалась даже при таких обстоятельствах».

Оккупанты старались прежде всего запугать население. В первые дни они выпустили множество приказов: всем встать на учёт, прекратить всякую торговлю, закрыть базар. Предприятия тоже остановились. Это было такое психологическое воздействие. В каждом распоряжении последняя фраза – «за неисполнение расстрел».

Таким образом немцы пытались подавить волю людей к сопротивлению, чтобы гражданское население не мешало расселять немецких солдат и офицеров. Они занимали жилплощадь, выселяя жителей из их домов в подвальные помещения и сараи. Город был одноэтажный, хозяйственные постройки имелись в каждом дворе. Но на всех всё равно не хватало, так что приходилось ютиться.

Когда красноармейцы отходили, они уничтожали важные стратегические объекты. В том числе взорвали и подожгли элеватор с зерном. И в начале оккупации жители приходили и разбирали почерневшие зёрна для пополнения своих запасов. Ведь работу магазинов запретили, а питаться чем-то нужно было, хотя бы даже подгоревшим зерном.

Один из первых приказов немецкой комендатуры обязывал всех медицинских работников приступить к работе в городской больнице и поликлинике. Не потому, что оккупанты заботились о гражданском населении, а из страха всяческих эпидемий. Не дай бог ешё появится какая-нибудь зараза вроде тифа, который тогда был частым гостем. Главное - чтобы не заболели немецкие солдаты и офицеры.

## Натуральный обмен

«Через какое-то время началось послабление режима. Снова была разрешена работа магазинов. Можно было купить кое-какое продовольствие, скобяные изделия и другие необходимые предметы для дома».

В ноябре стали постепенно восстанавливать работу предприятий. Запустили элеватор и мельницу. Также работал пивоваренный завод, на котором производили пиво для нацистов и местного населения. Немцы смогли починить взорванную советскими войсками центральную электростанцию. Электричество снова появилось в домах и на улицах Белгорода.

В декабре разрешили торговлю на рынке. Однако в течение всей оккупации не разрешали продавать мясо. Хотя среди немцев находились и те, кто за мзду закрывал глаза на такую торговлю из-под полы.

За деньги купить что-то было сложно, люди использовали в основном натуральный обмен: меняли одежду и ценные веши на еду. Продукты привозили из окрестных деревень и сёл Белгородского района. Также продавали то, что было в подсобном хозяйстве у горожан.

Горожанам нужно было получать деньги, чтобы покупать продукты, поэтому пришлось идти работать. Люди трудились на мельнице, элеваторе, электростанции, на железнодорожном узле.

Получали от 200 до 600 рублей в зависимости от стажа, должности и навыков работы. В это время килограмм свинины из-под полы продавали за 750 рублей. Таким образом, прожить на месячную зарплату даже в 600 рублей было никак нельзя. Немного выручал паёк, в который входили консервы, крупы, сахар. Пайки отличались по весу. Наиболее крупные получали в городской управе и в полиции.

### Вместо госбанка - казино

«Одним из самых страшных мест Белгорода стало здание аптеки № 8 на месте нынешнего девятиэтажного дома на перекрёстке пр. Славы и ул. 50-летия Белгородской области. До революции в этом здании располагался трактир, а после медучреждение и аптека. Подвал использовался как склад, снабжавший все аптеки города».

Оккупанты этот большой подвал с мошными стенами превратили в место содержания арестованных подпольшиков, партизан, заложников. Здесь людей пытали, избивали, отсюда уводили на казнь.

Там, где сейчас на Гражданском проспекте находится строительный колледж, до оккупации размещалось подразделение Госбанка СССР и горком партии. Они эвакуировались, а немцы приспособили помещения под казино и офицерский клуб.

В оккупированном Белгороде заработала начальная школа, где дети учились до третьего-четвёртого класса. Затем были созданы две средние школы, а после гимназия с образовательным курсом, очень близким к тому, который преподавали до революции 1917 года, с изучением латыни и греческого языка, уроками Закона Божьего

Разрешили работать храмам, однако не хватало священнослужителей. Многие из них были отправлены в лагеря или скрывались. Так что получилось открыть лишь кафедральный Преображенский собор. Периодически проводились службы и в Смоленском соборе, но постоянно он не действовал.

#### Листовки под шерстью

«До оккупации в городе выходила газета «Белгородская правда». Первое время при немцах её выпускали под тем же названием, но в ноябре переименовали в «Восход». Под надзором оккупантов в ней писали, как фашисты громят большевиков, и предрекали скорую окончательную победу Германии».

Интересный способ передачи информации придумали наши партизаны. Они привязывали к животам овец листовки, и шерсть их скрывала. Отару переправляли через линию фронта, затем по команде погонщика животные разбегались, а жители оккупированной территории их ловили и находили листовки.

Так или иначе белгородцы узнавали об истинном положении дел на фронте и о том, что спасение не за горами. В общей сложности город находился под гитлеровцами более 20 долгих месяцев. 5 августа 1943 года советские войска окончательно освободили Белгород от нацистов и погнали их в сторону Харькова и дальше на запад.